# Hacking the Query Planner, Again

Richard Guo / VMware PGCon 2020

# Agenda

- **● What does planner do?**
- Phases of planning

#### Overall backend structure

- Parser
	- Determines the semantic meaning of a query string
- Rewriter
	- Performs view and rule expansion
- Planner
	- Designs an execution plan for the query
- Executor
	- Runs the plan

#### What does planner do?

- For a given query, find a correct execution plan that has the lowest "cost"
	- A given query can be actually executed in a wide variety of different ways
	- If it is computationally feasible, examine each of these possible ways, represented by data structures called **Path**
	- Select the cheapest Path and convert it to a full-fledged **Plan**

# Agenda

- What does planner do?
- **● Phases of planning**

# Phases of planning

- Preprocessing
	- simplify the query if possible; collect information
- Scan/join planning
	- decide how to implement FROM/WHERE
- Post scan/join planning
	- deal with plan steps that aren't scans or joins
- Postprocessing
	- convert results into form the executor wants

# Early preprocessing

- Simplify scalar expressions
- Expand simple SQL functions in-line
- Simplify join tree

# Simplify scalar expressions

- Simplify function calls
	- The function is strict and has any constant-null inputs

 $int4eq(1, NULL)$  => NULL

○ The function is immutable and has all constant inputs

 $2 + 2 \Rightarrow 4$ 

# Simplify scalar expressions

- Simplify boolean expressions
	- " $x$  OR true" => "true"
	- "x AND false" => "false"

# Simplify scalar expressions

• Simplify CASE expressions

CASE WHEN  $2+2 = 4$  THEN  $x+1$ 

ELSE 1/0 END

 $\Rightarrow$  x+1

... not "ERROR: division by zero"

# Why bother simplifying?

- Do computations only once, not once per row
- Exploit constant-folding opportunities exposed by view expansion and SQL function inlining

#### Expand simple SQL functions in-line

CREATE FUNCTION incr4(int) RETURNS int

AS 'SELECT \$1 + (2 + 2)' LANGUAGE SQL;

SELECT incr4(a) FROM foo;

 $\Rightarrow$ 

SELECT a + 4 FROM foo;

# Why bother inlining SQL functions?

- Avoid the rather high per-call overhead of SQL functions
- Expose opportunities for constant-folding within the function expression

# Simplify join tree

- Convert IN, EXISTS sub-selects to semi-joins
- Flatten ("pull up") sub-selects if possible
- Flatten UNION ALL, expand inheritance trees
- Reduce outer joins to inner joins
- Reduce outer joins to anti joins

#### Convert IN, EXISTS sub-selects to semi-joins

SELECT \* FROM foo WHERE EXISTS (SELECT 1 FROM bar WHERE foo.a = bar.c);

 $\Rightarrow$ 

SELECT  $*$  FROM foo  $*$ SEMI JOIN $*$  bar ON foo.a = bar.c;

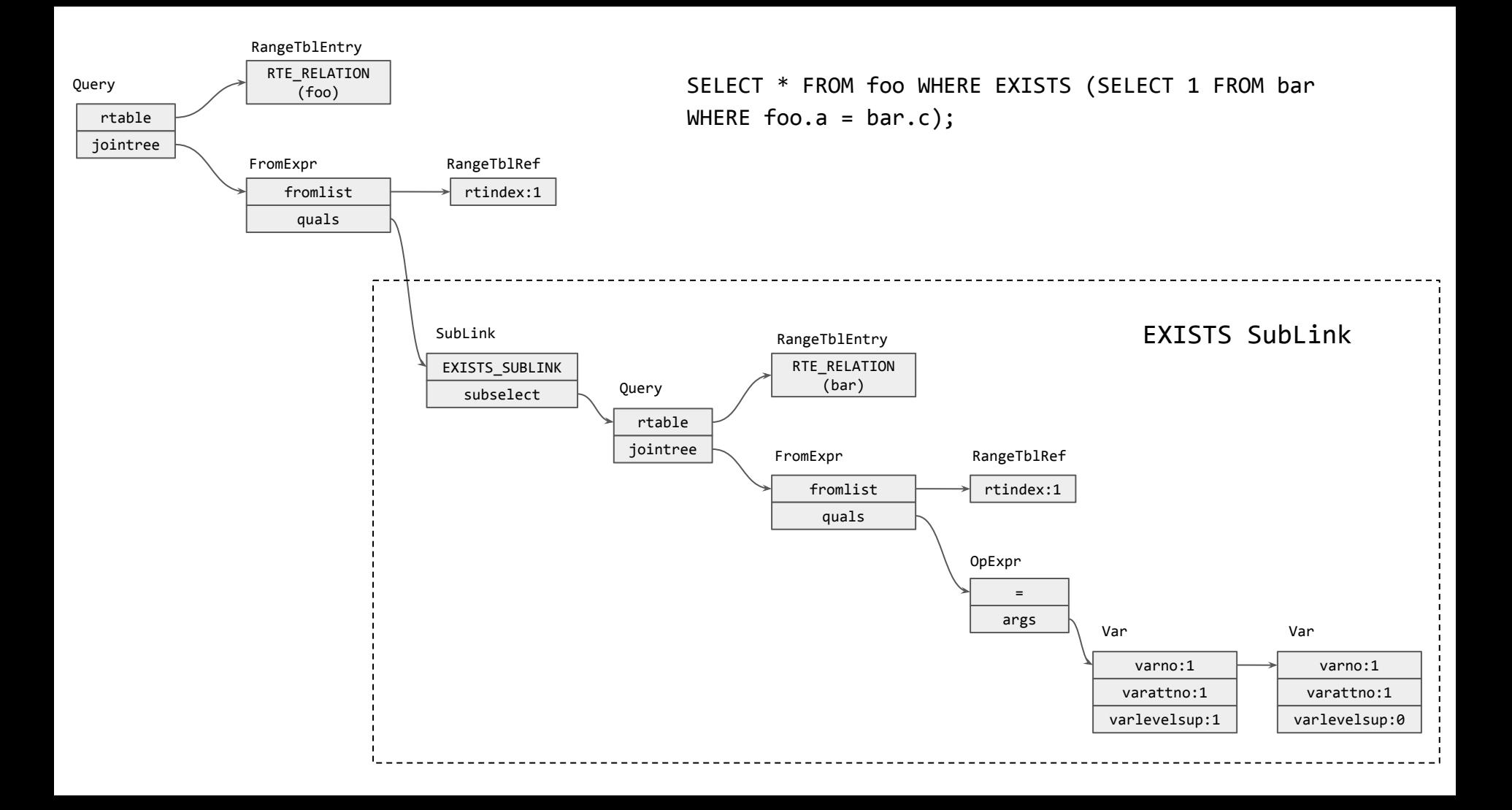

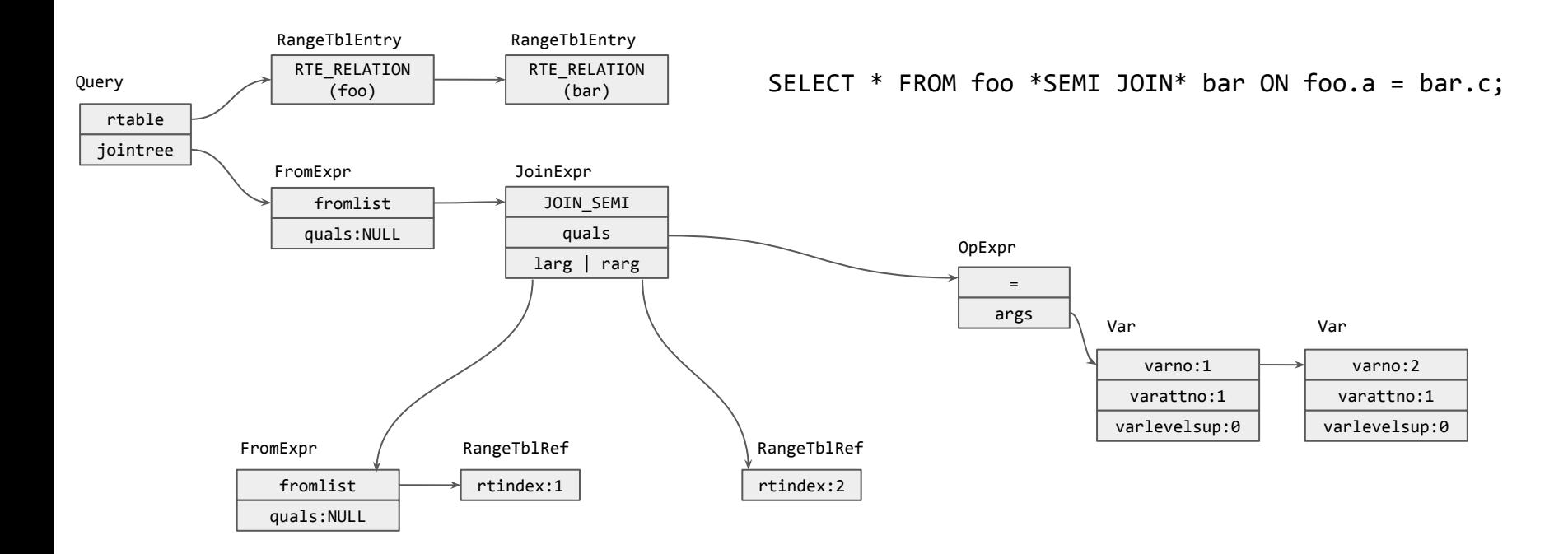

#### Flatten ("pull up") sub-selects if possible

SELECT \* FROM foo JOIN (SELECT bar.c FROM bar JOIN baz ON TRUE) AS sub ON foo.a = sub.c;

 $\Rightarrow$ 

SELECT \* FROM foo JOIN (bar JOIN baz ON TRUE) ON foo.a = bar.c;

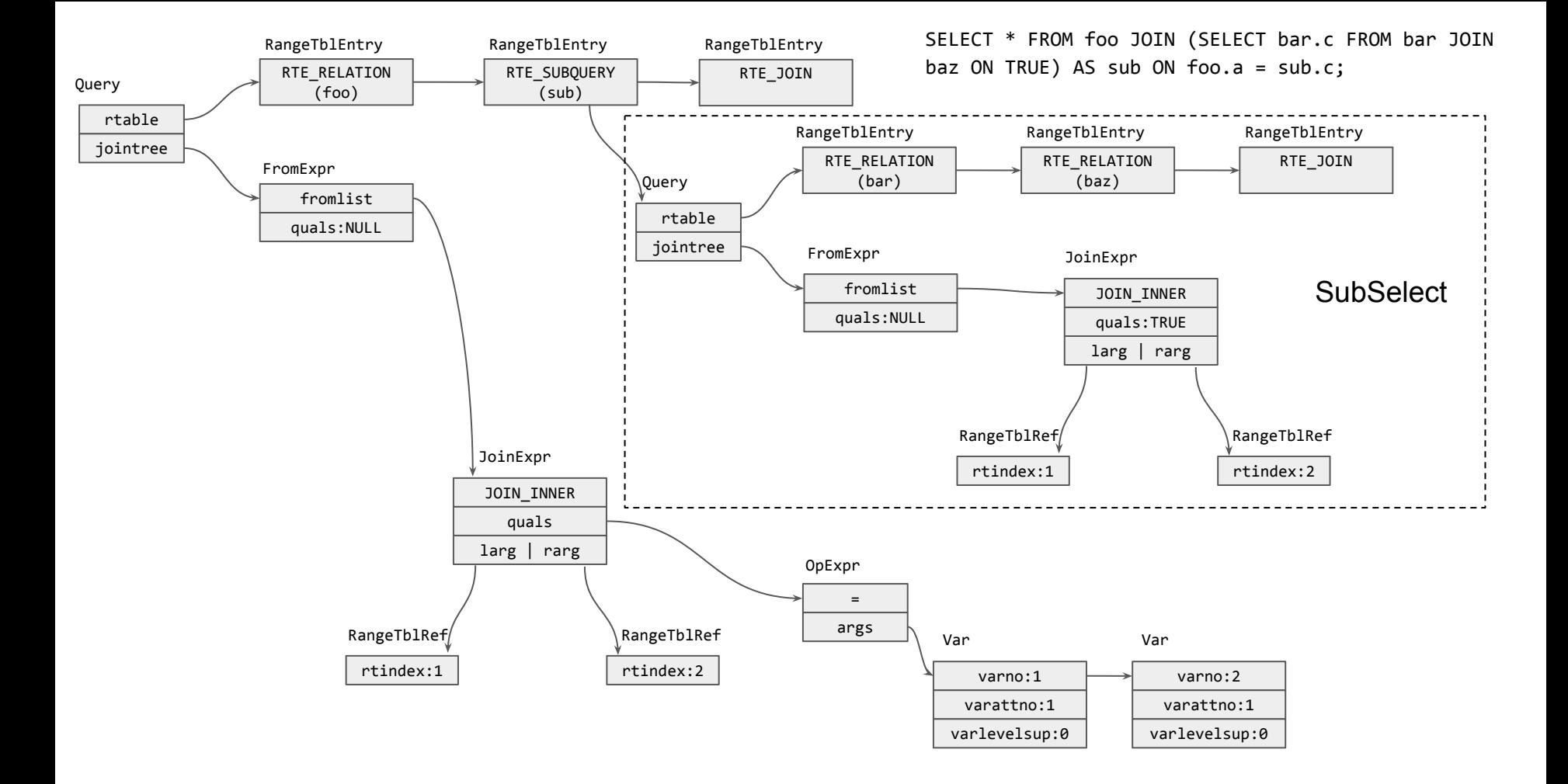

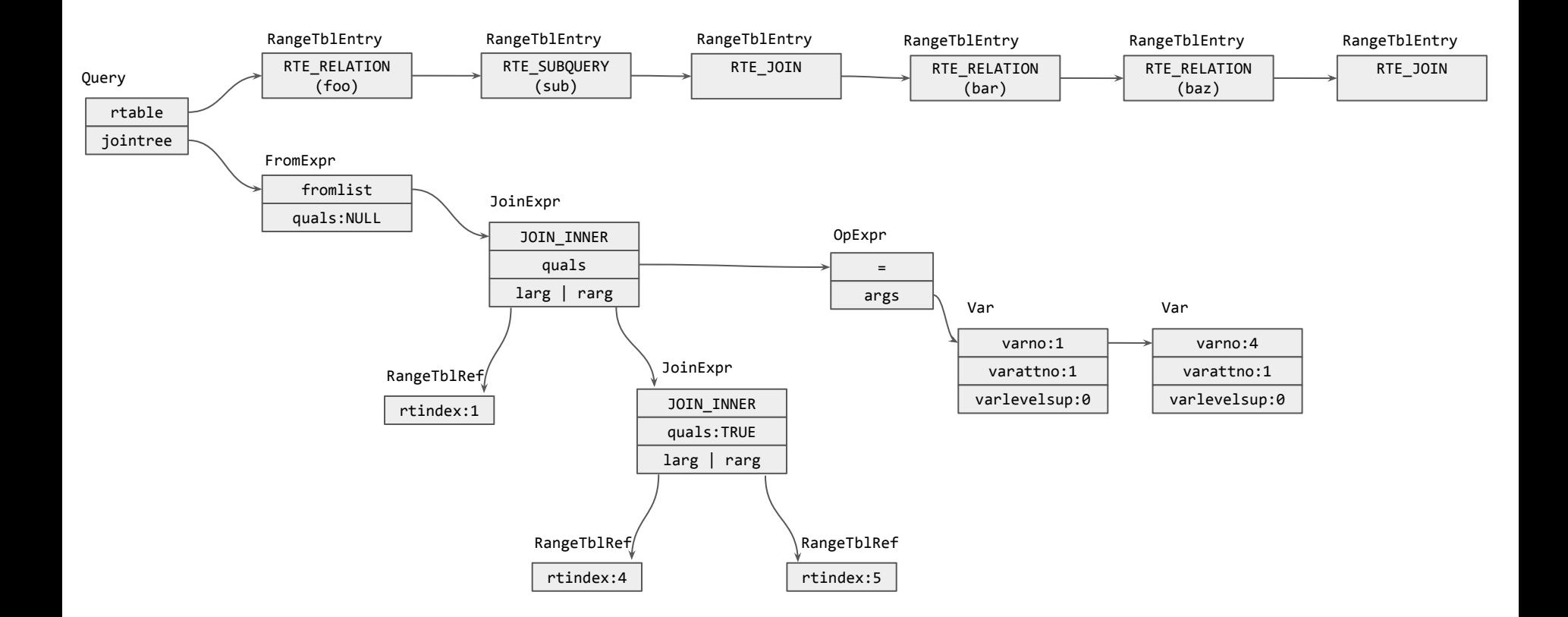

SELECT \* FROM foo JOIN (bar JOIN baz ON TRUE) ON foo.a =  $bar.c$ ;

#### Why bother flattening sub-selects?

- It may help produce a better plan to pull up a subquery into the parent query and consider it as part of the entire plan search space
- Otherwise the subquery would be planned independently and treated as a "black box" during planning of the outer query

#### Reduce outer joins to inner joins

• If there is a strict qual above the outer join that constrains a Var from the nullable side of the join to be non-null

SELECT ... FROM foo LEFT JOIN bar ON  $(...)$  WHERE bar.d = 42;

 $\Rightarrow$ 

SELECT ... FROM foo INNER JOIN bar ON  $(...)$  WHERE bar.d = 42;

#### Reduce outer joins to anti joins

• If the outer join's own quals are strict for any nullable Var that was forced null by higher qual levels

SELECT \* FROM foo LEFT JOIN bar ON foo.a = bar.c WHERE bar.c IS NULL;

 $\Rightarrow$ 

SELECT  $*$  FROM foo  $*$ ANTI JOIN $*$  bar on foo.a = bar.c;

#### Later preprocessing

- Distribute WHERE and JOIN/ON qual clauses
- Build equivalence classes for provably-equal expressions
- Gather information about join ordering restrictions
- Remove useless joins
- ...

# Distribute WHERE and JOIN/ON qual clauses

- In general, we want to use each qual at the lowest possible join level
- When dealing with inner joins, we can push a qual down to its "natural" semantic level
- When dealing with outer joins, a qual may be delayed and cannot be pushed down to its "natural" semantic level
- We mark the outerjoin-delayed qual with a "required relids" including all the required rels in the outer join

#### Quals that are outerjoin-delayed

• An outer join's own JOIN/ON quals mentioning nonnullable side rels cannot be pushed down below the outer join

```
# EXPLAIN (COSTS OFF) SELECT * FROM foo LEFT JOIN bar ON foo.a = 42;
          QUERY PLAN
                   -----------------------------
  Nested Loop Left Join
    Join Filter: (foo.a = 42)
    -> Seq Scan on foo
    -> Materialize
           -> Seq Scan on bar
(5 rows)
```
#### Quals that are outerjoin-delayed

• Quals appearing in WHERE or in a JOIN above the outer join cannot be pushed down below the outer join, if they reference any nullable Vars

```
# EXPLAIN (COSTS OFF) SELECT * FROM foo LEFT JOIN bar ON foo.a = bar.c WHERE 
COALESCE(bar.c, 1) = 42; QUERY PLAN
                          -------------------------------------
  Hash Left Join
    Hash Cond: (foo.a = bar.c)
   Filter: (COALESCE(bar.c, 1) = 42) -> Seq Scan on foo
    -> Hash
           -> Seq Scan on bar
(6 rows)
```
#### EquivalenceClasses

- For mergejoinable equality clauses  $A = B$  that are not outerjoin-delayed, we use EquivalenceClasses to record this knowledge
- An Equivalence Class represents a set of values that are known all transitively equal to each other
- Equivalence clauses are removed from the standard qual distribution process. Instead, eclass-based qual clauses are generated dynamically when needed
- Equivalence Classes also represent the value that a PathKey orders by (since if  $x = y$ , then ORDER BY x must be the same as ORDER BY y)

### Gather information about join ordering restrictions

- One-sided outer joins constrain the order of joining partially but not completely
	- non-FULL joins can be freely associated into the lefthand side of an OJ, but in some cases they can't be associated into the righthand side

```
(A leftjoin B on (Pab)) innerjoin C on (Pac)
= (A innerjoin C on (Pac)) leftjoin B on (Pab)
```

```
(A leftjoin B on (Pab)) innerjoin C on (Pbc)
!= A leftjoin (B innerjoin C on (Pbc)) on (Pab)
```
# Gather information about join ordering restrictions

- One-sided outer joins constrain the order of joining partially but not completely
- We flatten non-FULL joins to top-level "joinlist" so that they participate fully in the join order search
- We record information about each outer join, in order to avoid generating illegal join orders

#### Remove useless joins

- A left join can be removed if:
	- innerrel is a single baserel
	- innerrel attributes are not used above the join
	- the join condition cannot match more than one inner-side row

SELECT foo.a FROM foo LEFT JOIN (SELECT DISTINCT c AS c FROM bar) sub ON foo.a = sub.c;

 $\Rightarrow$ 

SELECT foo.a FROM foo;

# Scan/join planning

- Basically deals with the FROM and WHERE parts of the query
- Knows about ORDER BY too
	- mainly so that it can design merge-join plans
	- but also to avoid final sort if possible

```
# EXPLAIN (COSTS OFF) SELECT * FROM foo JOIN bar ON foo.a = bar.c AND foo.b = bar.d ORDER BY b, a;
                      QUERY PLAN
-----------------------------------------------------
 Merge Join
   Merge Cond: ((foo.b = bar.d) AND (foo.a = bar.c)) -> Sort
          Sort Key: foo.b, foo.a
          -> Seq Scan on foo
    -> Sort
          Sort Key: bar.d, bar.c
          -> Seq Scan on bar
(8 rows)
```
# Scan/join planning

- Basically deals with the FROM and WHERE parts of the query
- Knows about ORDER BY too
	- mainly so that it can design merge-join plans
	- but also to avoid final sort if possible
- Cost estimate driven

# Scan/join planning

- Identify feasible scan methods for base relations, estimate their costs and result sizes
- Search the join-order space, using dynamic programming or heuristic "GEQO" method, to identify feasible plans for join relations
- Honor outer-join ordering constraints
- Produce one or more "Path" data structures

# Join searching

- Multi-way joins have to be built up from pairwise joins, because that's all the executor knows how to do
- For any given pairwise join step, we can identify the best input Paths and join methods via straightforward cost comparisons, resulting in a list of Paths much as for a base relation
- Finding the best ordering of pairwise joins is the hard part

# Join searching

- We usually have many choices of join order for a multi-way join query, and some orders will be cheaper than others
- If the query contains only plain inner joins, we can join the base relations in any order
- Outer joins can be re-ordered in some but not all cases; we handle that by checking whether each proposed join step is legal

#### Standard join search method

- Generate paths for each base relation
- Generate paths for each possible two-way join
- Generate paths for each possible three-way join
- Generate paths for each possible four-way join
- Continue until all base relations are joined into a single join relation; then use that relation's best path

A B C

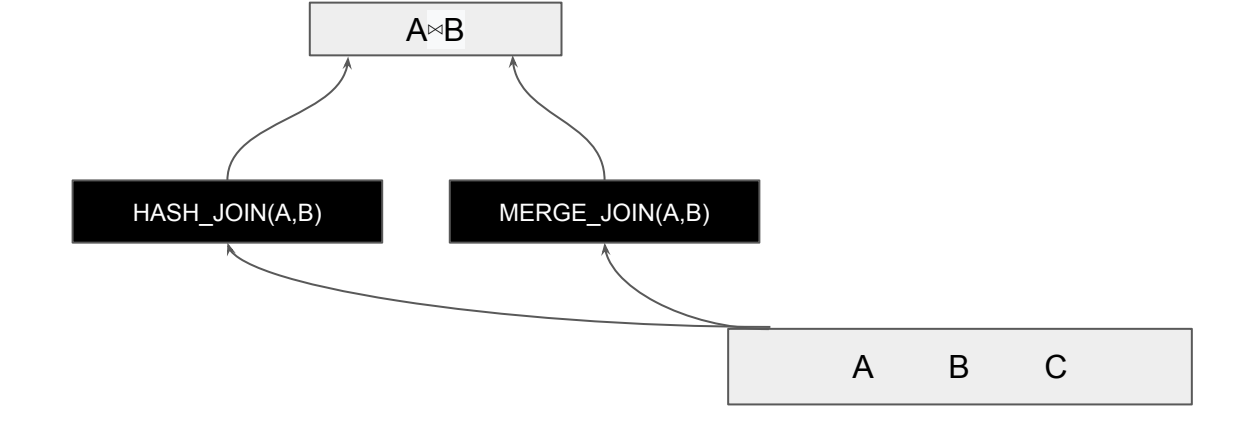

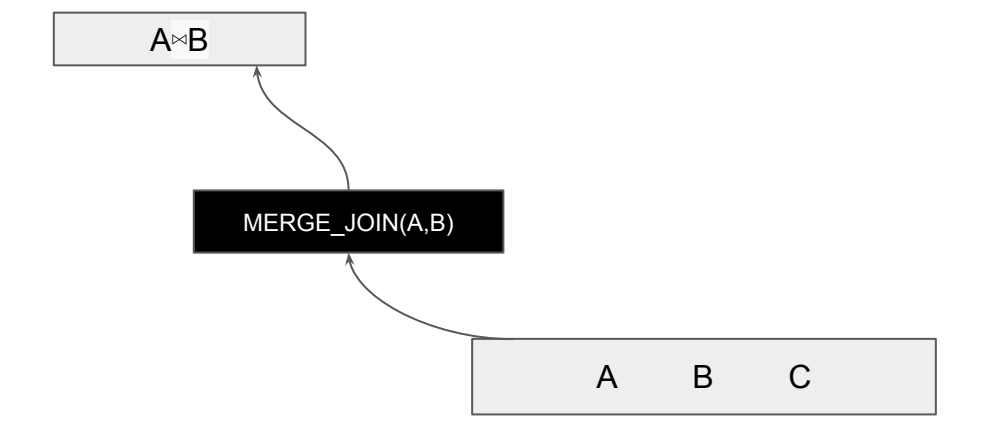

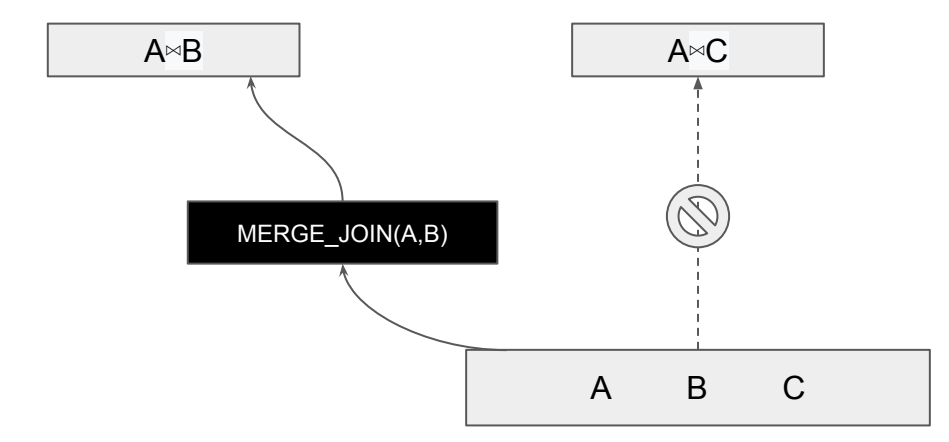

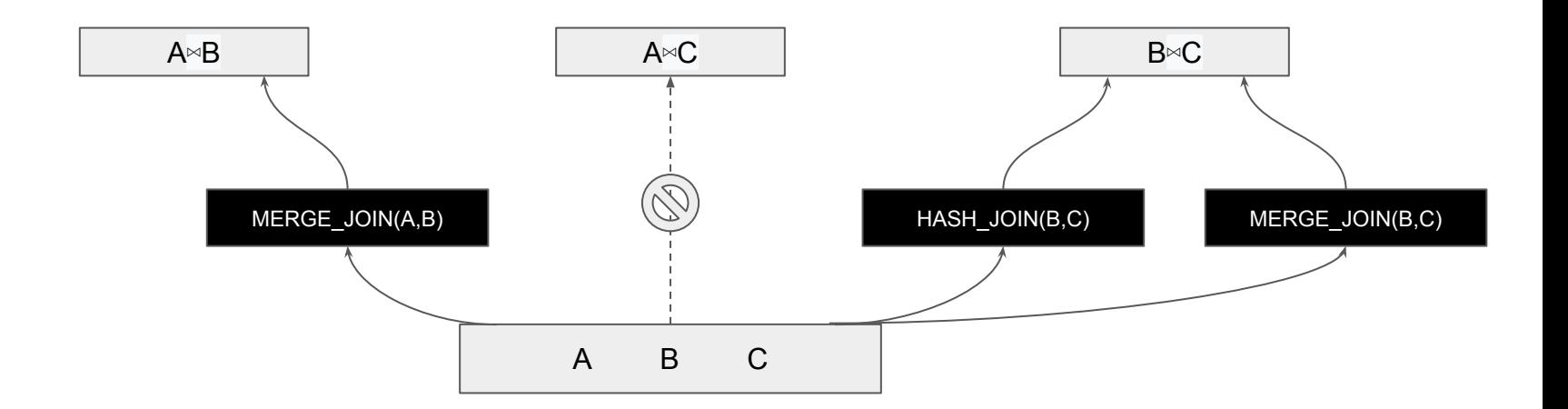

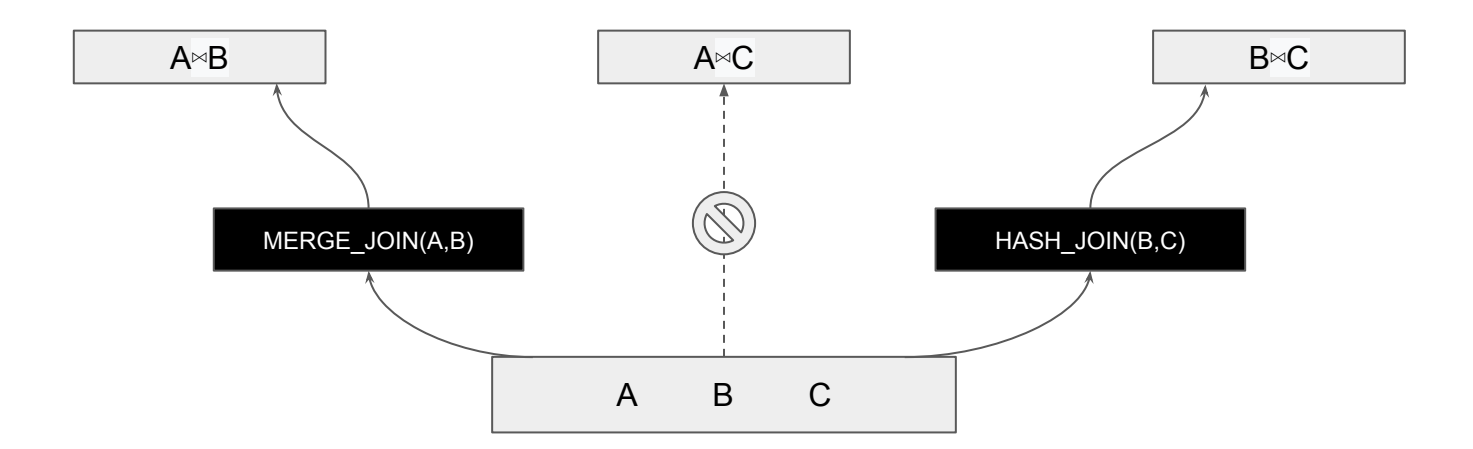

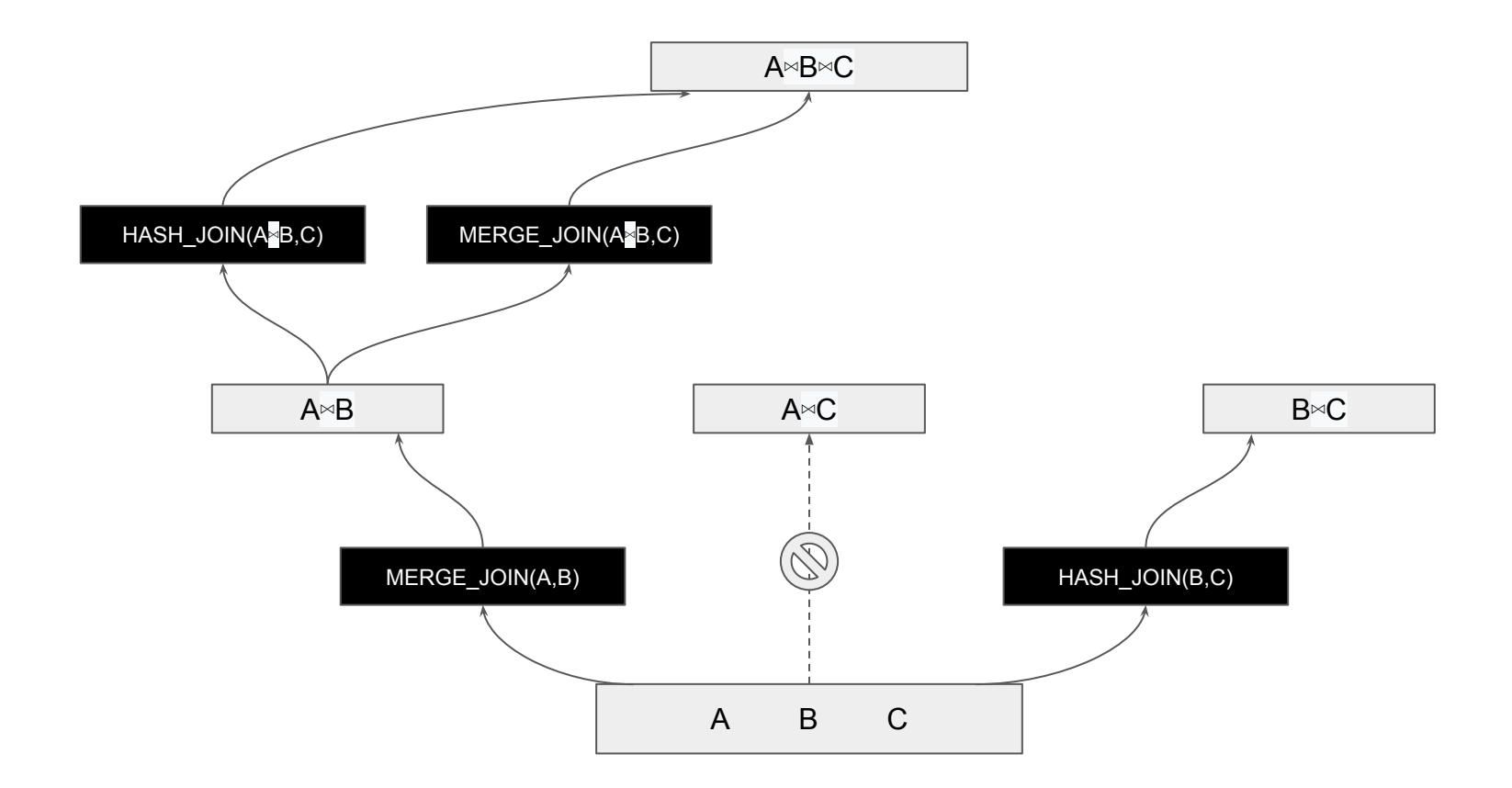

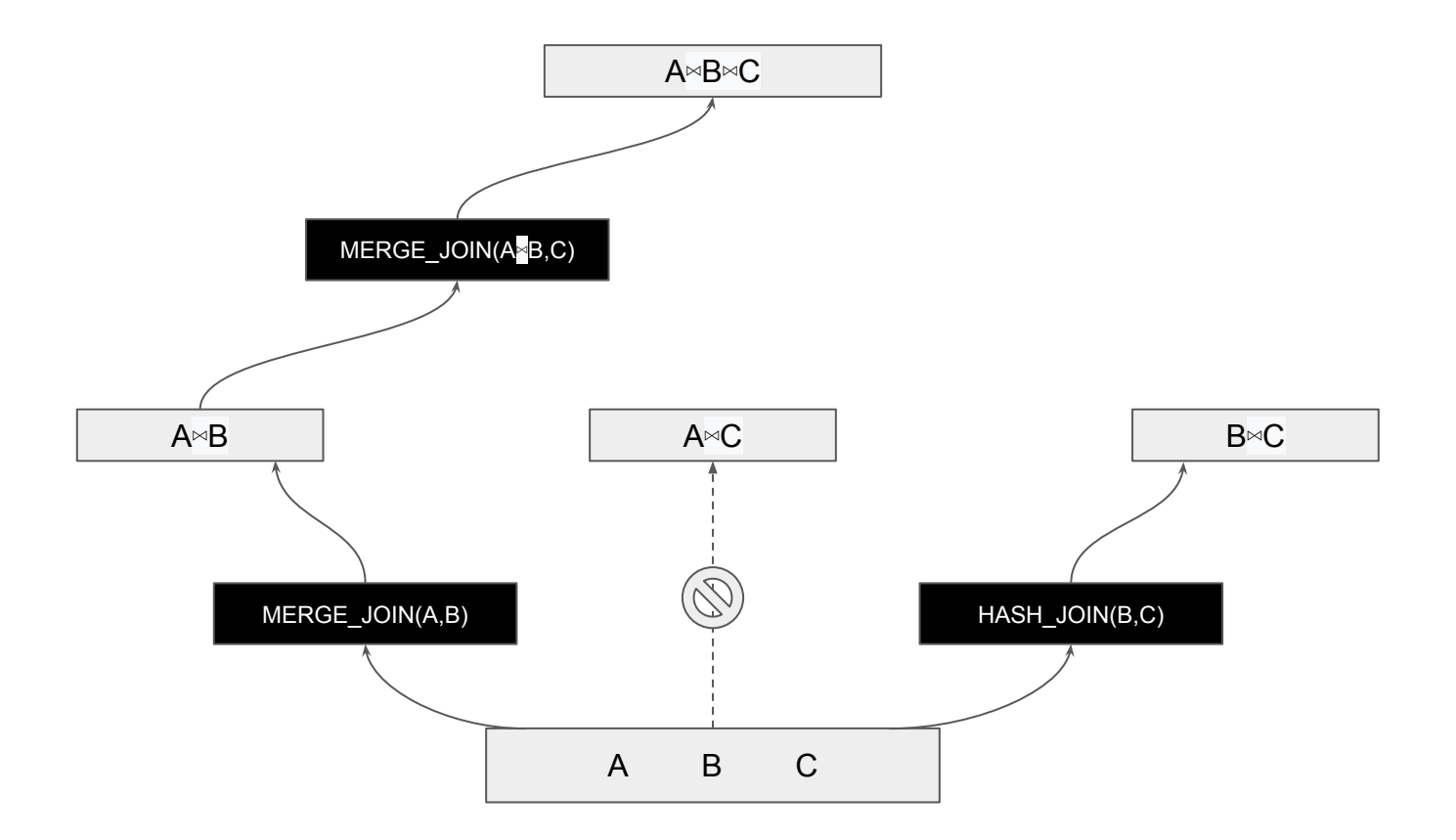

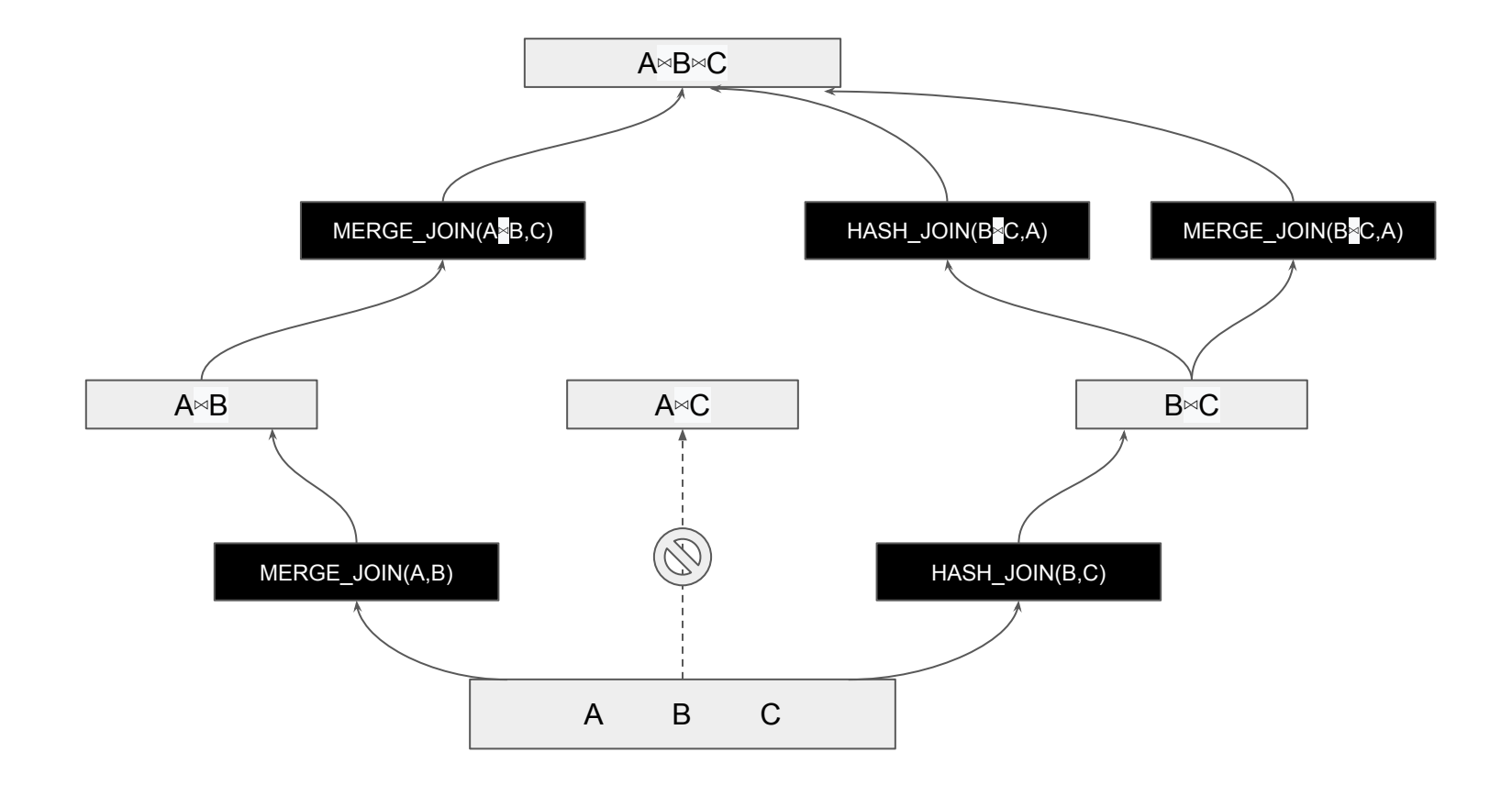

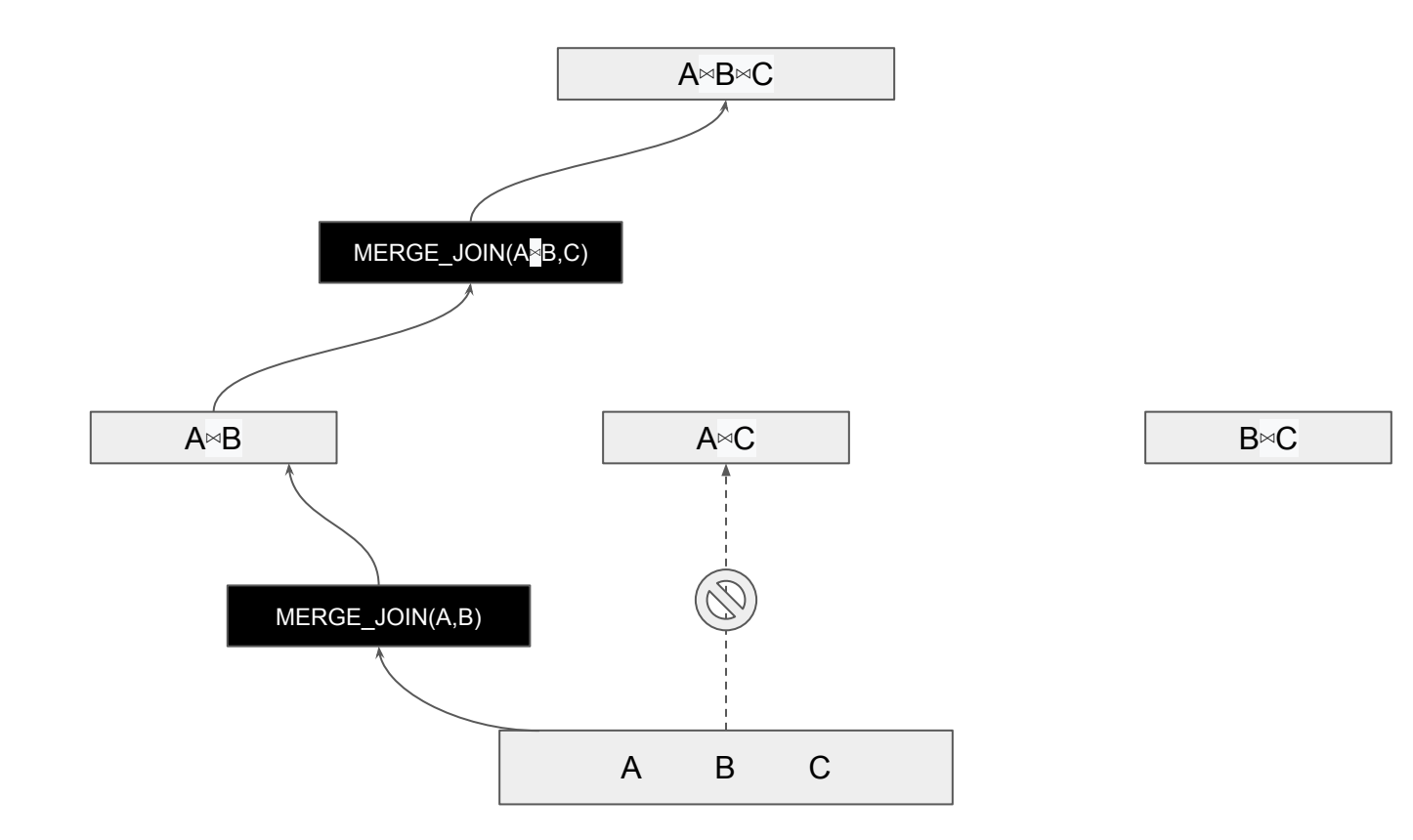

#### Join searching is expensive

- An **n**-way join problem can potentially be implemented in **n!** (n factorial) different join orders
- It is not feasible to consider all possibilities
- We use a few heuristics, like not considering clause-less joins
- With too many relations (12 by default), fall back to "GEQO" (genetic query optimizer) search

#### Heuristics used in join search

- Don't join relations that are not connected by any join clause, unless forced to by join-order restrictions
- Break down large join problems into sub-problems by not flattening JOIN clauses according to collapse limit

SELECT \* FROM (SELECT \* FROM T1, T2, T3, T4) SUB1 JOIN (SELECT \* FROM T5, T6, T7, T8) SUB2 ON TRUE JOIN (SELECT \* FROM T9, T10) SUB3 ON TRUE;

```
SET join collapse limit TO 4;
```
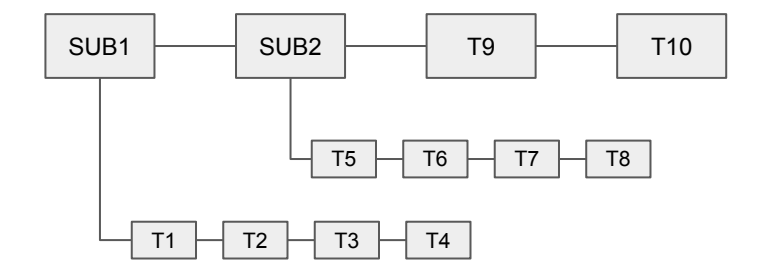

# Post scan/join planning

- Deal with GROUP BY, aggregation, window functions, DISTINCT
- Deal with UNION/INTERSECT/EXCEPT
- Apply final sort if needed for ORDER BY
- Produce one or more "Path" data structures for each step
- Add LockRows, Limit, ModifyTable steps to each surviving Path

### Postprocessing

- Expand best Path to Plan
- Adjust some representational details of Plan
	- Flatten subquery rangetables into a single list
	- Label Vars in upper plan nodes as OUTER VAR or INNER VAR, to refer to the outputs of their subplans
	- Remove unnecessary SubqueryScan, Append, and MergeAppend plan nodes
	- etc.

#### Thank You

#### **Output: Thank You**

#### Index Scan using common\_phrases\_idx on common\_phrases Index Cond: (value = 'Thank You'::text) Filter: (language = 'English'::text)